# 3 Proportions<br>3 et pourcenta et pourcentages

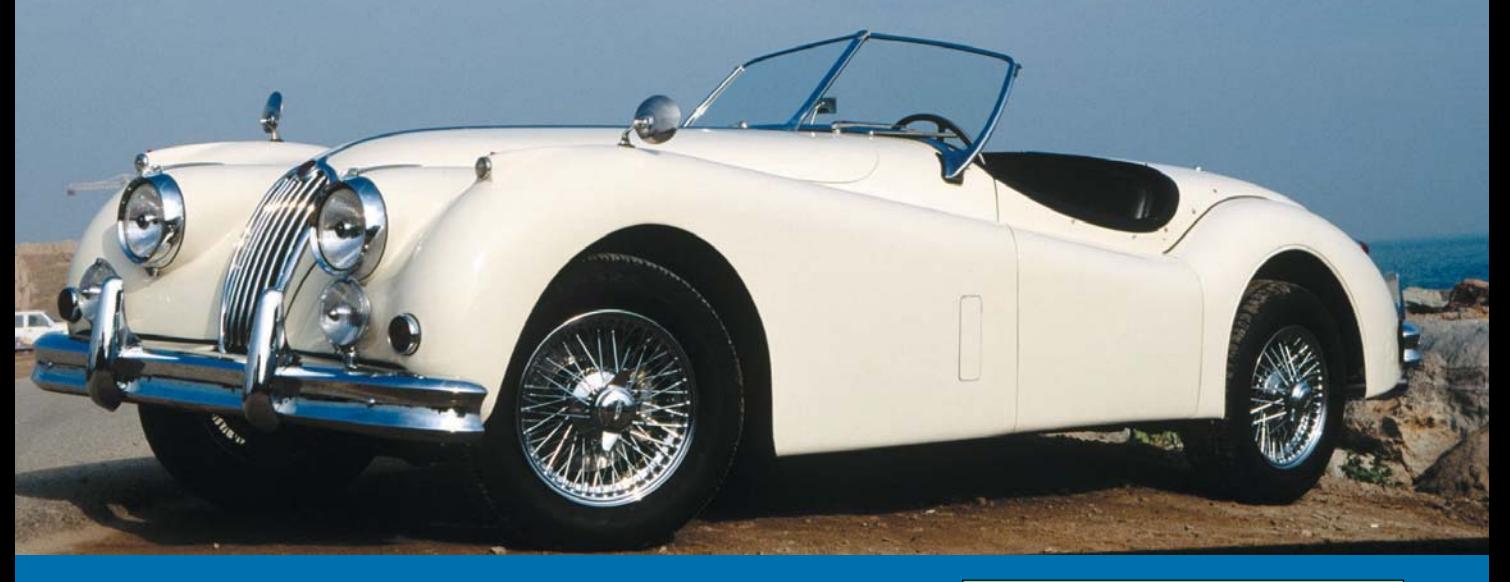

La presse nous apporte régulièrement des informations chiffrées, comportant souvent des pourcentages, des graphiques, des tableaux etc.

Il est important que le lecteur de cette presse comprenne la signification d'un graphique, d'un pourcentage s'il veut tirer un profit maximum de l'information sans commettre de graves erreurs d'interprétation.

#### LES IMMATRICULATIONS EN FRANCE

Les immatriculations de voitures particulières neuves en France ont baissé de 4,0 % en avril 2004 par rapport au même mois de l'an dernier, à 173 639 unités

Immatriculations de voitures neuves

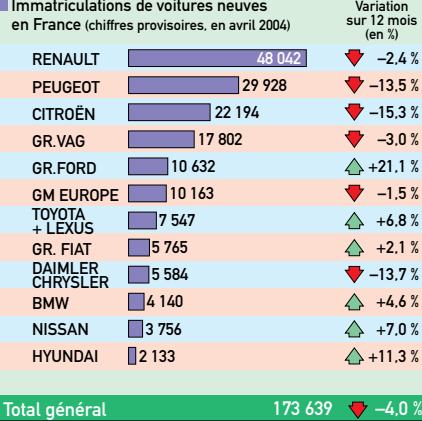

D'après Lyon « 20 Minutes », 4 mai 2004

### Les questions abordées dans ce chapitre

- 1. Proportions Pourcentages : page 46
- 2. Taux d'évolution. Augmentation-Diminution : page 50

Pour chacune des questions suivantes, choisir la (ou les) bonne(s) réponse(s) : A, B, C ou D. En cas de difficultés, reportez-vous aux rappels page 178.

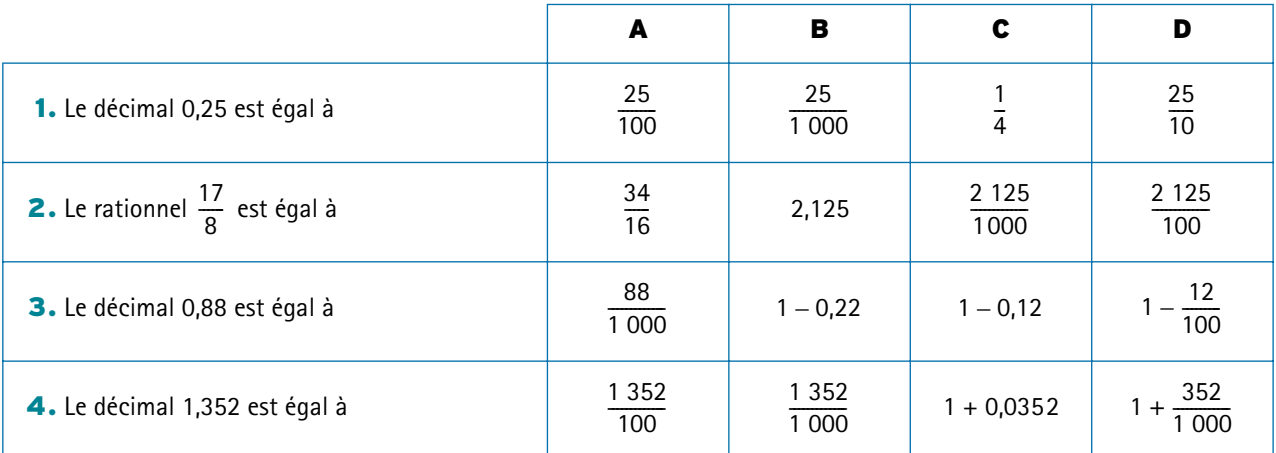

#### Savez-vous… transformer l'écriture d'un nombre ?

### Savez-vous… résoudre une équation simple ?

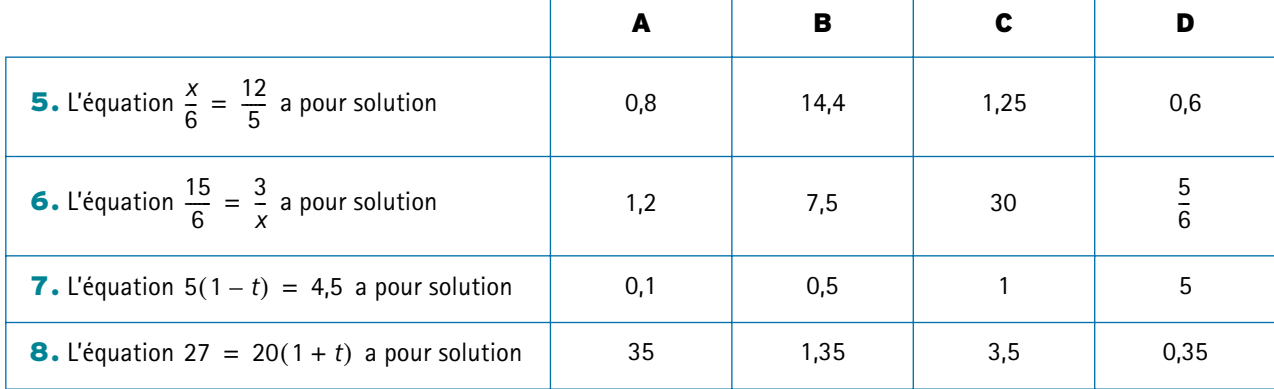

#### Savez-vous… utiliser des proportions ?

Dans un terrain de 210 m<sup>2</sup>, le tiers est en pelouse, le reste en jardin. Le jardin comporte un quart de fleurs, 30  $m^2$  de fraisiers et le reste de légumes.

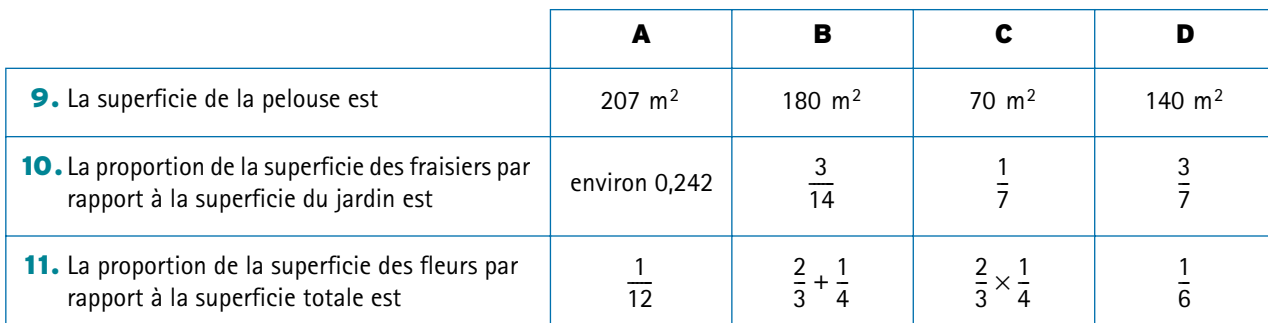

*pelouse jardin*

### Activité 1 Écoutons de la musique

À l'occasion d'un sondage, on a retenu 839 personnes qui écoutent des disques ou des cassettes au moins une fois par semaine.

Ces 839 personnes sont réparties en quatre catégories selon la durée d'écoute *d* en heures durant une semaine. Voici cette répartition.

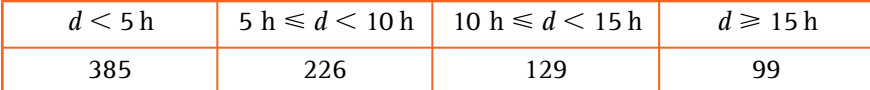

1. Vérifier que le total est bien 839.

2. Parmi ces 839 personnes, 385 écoutent de la musique moins de 5 h par semaine : la proportion de ces personnes est  $\frac{385}{920}$ , soit 0,4589 environ.  $\frac{105}{839}$ 

Or, 0,4589 =  $\frac{45,89}{100}$ . On traduit ce résultat en disant que 45,89 % des personnes interrogées écoutent de la musique moins de 5 h par semaine. Calculer de même le pourcentage des personnes interrogées dans chacune des trois autres catégories. Vérifier que la somme de ces quatre pourcentages est voisine de 100.

3. Parmi les 385 personnes qui écoutent la musique moins de 5 h, 16,4 % ont un âge est compris entre 15 et 24 ans : le nombre *N* de ces personnes est donc tel que :  $\frac{N}{20}$ Calculer *N*.  $\frac{N}{385} = \frac{16,4}{100}$ 

4. Parmi les 99 personnes qui écoutent de la musique plus de 15 h par semaine, 30 d'entre elles ont entre 15 et 24 ans. Calculer le pourcentage de ces 30 personnes parmi les 99 concernées, c'est-à-dire calculer p tel que  $\frac{30}{20}$  $\frac{30}{99} = \frac{p}{100}$ 

5. Calculer le pourcentage des personnes écoutant de la musique moins de 10 h par semaine.

*On peut enregistrer ces données dans un tableur et effectuer au tableur tous les calculs demandés*.

### Activité 2 Les transports en commun

Une ville ne comporte que deux types de transport en commun : le tram et les bus. On a interrogé 1 000 habitants : parmi ceux-ci, 340 déclarent utiliser le tram, 450 utilisent les bus et 150 utilisent les deux moyens de transport.

On désigne par *E* l'ensemble des 1 000 personnes interrogées, par *T* l'ensemble de celles qui utilisent le tram, et par *B* l'ensemble des personnes qui utilisent le bus.

1. Expliquer ce que représentent les nombres 190 et 300 et comment ils ont été déterminés.

2. Combien y a-t-il de personnes qui utilisent au moins un transport en commun ? L'ensemble de ces personnes est la **réunion** des ensembles  $T$  et  $B$ , notée  $T \cup B$ .

3. Combien de personnes n'utilisent aucun des transports en commun ?

4. On désigne par *T* ∩ *B* l'ensemble des personnes qui utilisent les deux.

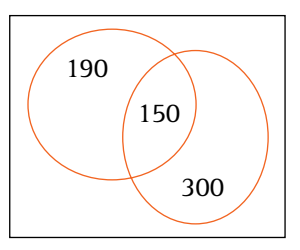

Calculer le pourcentage des personnes de chacun des ensembles T,  $B$ ,  $T \cup B$  et  $T \cap B$ par rapport aux 1 000 personnes interrogées.

Calculer les pourcentages de ces mêmes ensembles par rapport aux 640 personnes utilisant les transports en commun.

### Activité 3 Dans un lycée

Dans un lycée, 300 élèves se présentent au baccalauréat, dont 60 % au bac général et 40 % au bac technologique.

1. Combien d'élèves se présentent à chacun de ces examens ?

2. Pour le bac général, il y a 55 % de filles et pour le bac technologique, il y a 50 % de filles. Calculer le nombre des filles qui se présentent à chacun de ces examens.

**3.** Montrer que le produit  $300 \times 0,60 \times 0,55$  donne bien le nombre des filles qui se présentent au baccalauréat général.

**4.** Le produit  $300 \times 0,60 \times 0,45$  donne un nombre d'élèves : lequel ?

Même question pour le produit 300  $\times$  0,40  $\times$  0,50.

*A*

*E*

5. Quel est le nombre total de filles dans ce lycée et leur pourcentage par rapport à la population totale ?

# **Ce qu'il faut savoir**

#### $\blacktriangleright$  Proportion et pourcentage

Soit A **une partie** d'un ensemble *E*. Si  $n_E$  et  $n_A$  sont respectivement les nombres des éléments de *E* et de la **proportion** des éléments de *A*, *A* dans *E* (ou par rapport à *E*) est le quotient :

$$
p = \frac{n_A}{n_E}.
$$

Ce nombre p est compris entre 0 et 1.

Il s'exprime souvent sous forme de **pourcentage** : par

exemple si  $p = 0.65$ , on l'écrit sous la forme  $\frac{65}{100}$  ou encore 65 %.

 $\alpha$ Connaissant deux des trois nombres  $n_{E}$ ,  $n_A$  et  $p$  on peut calculer le troisième

$$
p = \frac{n_A}{n_E}
$$
 équivaut à  $n_A = p \times n_E$  ou  $n_E = \frac{n_A}{p}$ .

Le nombre p est encore appelé la fréquence des éléments de dans *A E*.

L'ensemble des éléments de *E* qui n'appartiennent pas à *A* est noté *A* : la proportion des éléments de *A* dans *E* est 1 – *p*.

Dans certains cas, un pourcentage est appelé un **taux** : par exemple un taux d'activité, un taux d'équipement des ménages en machine à laver, un taux de natalité, etc.

#### **Proportions et réunion**

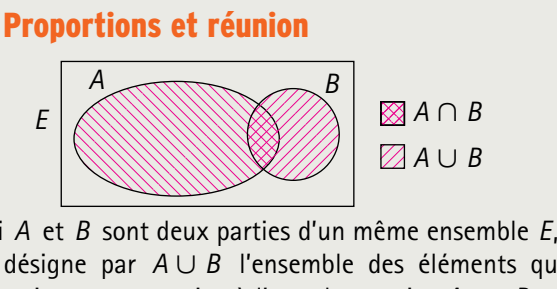

• Si  $A$  et  $B$  sont deux parties d'un même ensemble on désigne par  $A \cup B$  l'ensemble des éléments qui appartiennent au moins à l'une des parties A ou B et on désigne par  $A \cap B$  l'ensemble des éléments qui sont communs à A et à B.

• Si A et B n'ont pas d'éléments en commun, on dit que A et B sont disjoints.

Dans ce cas, la proportion de  $A \cup B$  dans  $E$  est égale à la somme des proportions de A et de B dans E.

#### $\blacktriangleright$  Proportion de proportion

Si A est une partie de E et si E est une partie de *F*, la proportion de A dans F est le produit de la proportion de A dans E par la proportion de *E* dans *F* :

$$
\begin{array}{|c|}\nF \\
\hline\nF\n\end{array}
$$

$$
\frac{n_A}{n_F} = \frac{n_A}{n_E} \times \frac{n_E}{n_F}.
$$

Pratiquement, ce calcul se ramène à des produits de pourcentages.

### $\triangleright$  Énoncé 1

On a interrogé 2 500 personnes : chacune d'elles pouvait répondre OUI, NON ou SANS OPINION. 1 000 personnes ont répondu OUI, 25 % ont répondu NON. Calculer le pourcentage des OUI, le pourcentage des SANS OPINION, le nombre des SANS OPINION et le nombre des NON.

#### $\blacktriangleright$  Solution

On a 1 000 réponses OUI sur 2 500 questions : la proportion des OUI par rapport  $\text{Méthode}$  à l'ensemble des réponses est  $\frac{1000}{2.500}$ , soit 0,40. Ce pourcentage est donc 40 %. On peut déterminer le pourcentage des SANS OPINION par différence :  $100 - (25 + 40) = 35$  soit 35 %. Leur nombre est donc  $2500 \times 0.35 = 875$ .  $\frac{1}{2}$  500<sup> $\frac{1}{2}$ </sup>

Pour calculer le nombre des NON, on dispose de deux méthodes :

- par différence :  $2500 (1000 + 875) = 625$ ;
- au moyen du pourcentage :  $2\,500 \times 0.25 = 625$ .

### $\triangleright$  Énoncé 2

Un club sportif a 150 adhérents, parmi lesquels 40 % sont inscrits à l'activité « Vélo », 50 % à l'activité « Natation » ; 10 % pratiquent ces deux activités.

Les autres adhérents pratiquent un autre sport.

a. Déterminer le nombre des personnes de chaque catégorie : « Vélo » V ; « Natation » N ; « Vélo et natation » :  $V \cap N$ .

**b.** Représenter cette situation par un diagramme.

c. Quel est le pourcentage des adhérents pratiquant au moins l'une des activités V ou N et celui des membres n'en pratiquant aucune ?

#### $\blacktriangleright$  Solution

**a.** Pour le vélo :  $150 \times 0.4 = 60$  personnes ; pour la  $national: 150 \times 0, 5 = 75.$ 

Pour V et N :  $150 \times 0,1 = 15$ .

b. Les deux parties V et N ont en commun l'ensemble des 15 adhérents qui pratiquent les deux sports.

60 – 15 = 45 : il y a 45 adhérents qui pratiquent le vélo et pas la natation.

75 – 15 = 60 : il y a 60 adhérents qui pratiquent la natation et pas le vélo. D'où les nombres 45 ; 15 et 60 inscrits dans le diagramme.

c. L'ensemble des adhérents pratiquant au moins un des deux sports est noté  $V \cup N$ . La proportion des membres de cette partie est  $\frac{45 + 15 + 60}{150} = 0,8$ , soit

80 %. La proportion des adhérents qui ne pratiquent aucun de ces deux sports est donc  $1 - 0.8$  soit 0.2, donc 20 %.

### $\blacktriangleright$  Énoncé 3

Ce tableau indique, en millions d'habitants, des informations sur la population des États-Unis en 1960, 1980 et 2000.

Pour calculer une proportion, on calcule un quotient qui peut se traduire en pourcentage.

### Méthode

Pour calculer un taux, qui est une proportion, il faut connaître la population totale.

### Méthode

La somme des proportions de deux parties  $A$  et  $A$ est égale à 1.

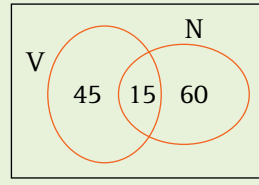

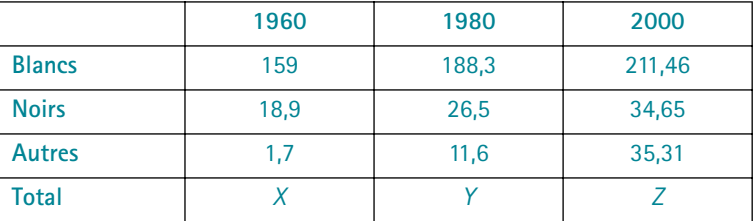

a. Calculer la population totale pour chacune de ces trois années.

b. Comparer la proportion des Blancs par rapport à la population totale pour chacune de ces trois années.

c. En 1980, 71 % des Blancs habitaient en zone urbaine. Calculer de deux façons différentes le pourcentage des Blancs vivant en zone urbaine par rapport à la population totale cette année-là.

#### $\blacktriangleright$  Solution

**a.** On trouve les totaux suivants :  $X = 159 + 18,9 + 1,7 = 179,6$  millions

 $Y = 226,4$  millions et  $Z = 281,42$  millions.

b. À la lecture du tableau, le nombre des Blancs en 1960 est inférieur à ce nombre en 1980, lui-même inférieur à ce nombre en 2000. Les effectifs des Blancs sont dans l'ordre croissant.

En 1960, la proportion des Blancs est  $\frac{159}{1796} \approx 0,885$ , soit 88,5 %. En 1980, cette proportion est  $\frac{188,3}{326,4}$ , soit 0,832, ou 83,2 % environ.  $\frac{133}{179,6} \approx 0,885,$  $\frac{188,3}{226,4}$ 

En 2000, la proportion des Blancs est  $\frac{211,46}{291,43}$ , soit 0,751 environ 75,1 %.  $\frac{211,40}{281,42}$ 

On remarque donc que l'ordre des proportions n'est pas celui des effectifs : en effet, les effectifs sont croissants mais les proportions sont décroissantes. c. Une première démarche consiste à déterminer d'abord le nombre de Blancs en zone urbaine, soit  $188,3 \times 0,71$  soit 133,69 millions environ.

La proportion demandée est donc  $\frac{133,69}{326.4} \approx 0.59$ , donc 59 % environ.  $\frac{133,03}{226,4} \approx 0.59,$ 

Dans une seconde démarche, on remarque que la proportion demandée est le produit de deux proportions : celle des Blancs par rapport à la population totale par celle des citadins blancs par rapport aux Blancs, soit  $0.832 \times 0.71 \approx 0.59$ .

> Pop totale  $\longrightarrow$  Blancs  $\longrightarrow$  citadins blancs  $\times$  0,832  $\times$  0,71

### ▶ Vrai-Faux

- A. Prendre 75 % d'une grandeur, c'est la multiplier par  $\frac{3}{4}$ 4 --.
- B. On prend 35 % d'une somme : on trouve 60. Cette somme est 95.
- C. Prendre le tiers de *A* puis les trois quarts de ce qui reste, c'est prendre le quart de *A*.
- D. Un sac contient des jetons rouges, des jetons verts et des jetons bleus.
	- S'il y a un quart de rouges et deux tiers de verts, il reste un sixième de jetons bleus.

### Méthode

Pour comparer des proportions de sous-populations, il ne suffit pas de comparer les effectifs.

### Méthode

Pour calculer une proportion de proportion, les calculs intermédiaires ne sont pas nécessaires.

### Activité 1 Production d'électricité

Le tableau suivant donne la production d'électricité en France, en milliers de Tetrawattheures (TWh), de 1998 à 2002.

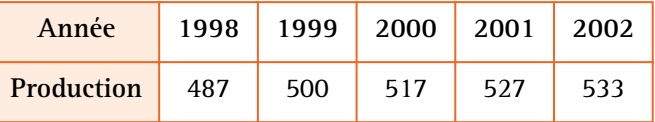

La différence 500 – 487 est l'évolution absolue de 1998 à 1999. Le quotient  $\frac{500-487}{487}$ , soit 0,0267, est l'évolution relative pour cette période, soit 2,67 %.

1. Calculer l'évolution absolue, puis l'évolution relative d'une année à l'autre de 1999 à 2002.

2. En supposant que le taux d'évolution relative de 2002 à 2003, puis de 2003 à 2004 soit le même que celui de 2001 à 2002, calculer la production d'électricité en 2003, puis en 2004.

3. Le taux d'évolution relative de 1998 à 2000 est-il la somme des taux d'évolution relative de 1998 à 1999 et de 1999 à 2000 ?

### Activité 2 Évolution du prix du pétrole

Voici le prix officiel, en dollars par baril, du pétrole au Proche Orient de 1999 à 2004 (avril).

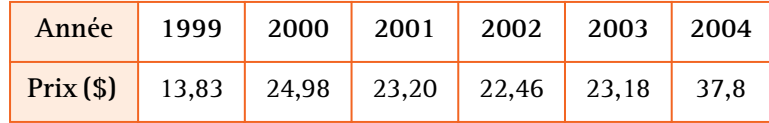

1. De 1999 à 2000, calculer l'augmentation absolue du prix du baril et montrer que l'augmentation relative est de 80,62 %.

Montrer que le prix en 2000 est égal à 13,83 + 13,83  $\times$  0,8062, c'est-à-dire 13,83  $\times$  1,8062. 2. De 2000 à 2001, le prix a baissé. Calculer cette baisse absolue, puis montrer que la baisse relative est de 7,13 %.

Montrer que le prix en 2001 est égal à 24,98 – 24,98  $\times$  0,0713 soit 24,98  $\times$  (1 – 0,0713), ou encore  $24,98 \times 0,9287$ .

3. Calculer le pourcentage de diminution, c'est-à-dire le taux d'évolution dans le cas d'une baisse, de 2001 à 2002.

Par quelle opération obtient-on le prix en 2002 à partir du prix en 2001 ?

4. Calculer le pourcentage d'augmentation de 2002 à 2003.

5. Par quelle opération obtient-on le prix en 2003 à partir du prix en 2002 ? Même question pour le prix en 2004.

**6.** De 1999 à 2004, on a 37,8 – 13,83 = 23,97. Vérifier que  $\frac{23,97}{12,02}$  $\frac{23,37}{13,83} \approx 1,73.$ 

L'augmentation relative est donc de 173 %.

Sachant qu'en 1970 le baril valait 1,80 \$, et qu'en 1973, il valait 5,18 \$ et qu'en 1974 il valait 11,65 \$, calculer le pourcentage d'augmentation de 1970 à 1973 puis de 1973 à 1974. *Entrer les données initiales dans un tableur et effectuer les calculs au tableur.*

### Activité 3 Augmentation et diminution

Le 1<sup>er</sup> janvier 2002, un article valait 120 €. Ce même article valait 124,8 € le 1<sup>er</sup> janvier 2003 et 118,56 € un an après.

1. Calculer le pourcentage d'augmentation de 2002 à 2003, le pourcentage de diminution de 2003 à 2004.

**2.** Déterminer le décimal  $p_1$  tel que 124,8 =  $p_1 \times 120$ , puis le décimal  $p_2$  tel que 118,56 =  $p_2 \times 124.8$  et enfin  $p_3$  tel que 118,56 =  $p_3 \times 120$ .

**3.** Vérifier, puis démontrer que  $p_3 = p_1 \times p_2$ .

**4.** En supposant que le prix de cet article à partir du  $1<sup>er</sup>$  janvier 2002 augmente régulièrement de 4 % par an, quel sera ce prix au bout de 4 ans ? Au bout de 10 ans ? 5. À l'aide d'une calculatrice ou d'un tableur, déterminer au bout de combien d'années

ce prix aura doublé.

# **Ce qu'il faut savoir**

#### $\blacktriangleright$  Évolution d'une grandeur

Soit  $y_1$  et  $y_2$  deux valeurs successives d'une grandeur variable.

 $y_1$  est la valeur initiale et  $y_2$  la valeur finale.

La différence  $y^{}_2 - y^{}_1\,$ est appelée l'**évolution absolue** ou

la **variation absolue** de  $y_1$  à  $y_2$ .

Si  $y_2 - y_1 > 0$ , c'est une augmentation.

Si  $y_2 - y_1 < 0$ , c'est une diminution.

Le quotient  $\frac{\text{évolution absolute}}{\text{valeur initiate}}$ , soit  $\frac{y_2 - y_1}{y_1}$ , est appelé **taux d'évolution relative** ou **variation relative** entre *y*1

et y<sub>2</sub>.

Si l'on pose  $t = \frac{y_2 - y_1}{y_2}$ , ce nombre t permet de faire le lien de la variation absolue à la valeur initiale.  $=\frac{y_2-y_1}{y_1}$ , ce nombre t

$$
t = \frac{y_2 - y_1}{y_1}
$$
 équivaut à  $ty_1 = y_2 - y_1$ 

ou encore  $y_2 = y_1 (1 + t)$ .

Connaissant ce taux t et la valeur initiale, on sait calculer la valeur finale.

Ce nombre *t* peut s'exprimer sous la forme d'un pourcentage.

#### $\blacktriangleright$  Pourcentage d'augmentation ou de diminution

Une variation de  $p \, \frac{9}{6}$  de A est  $A \times \frac{p}{100}$ .

• Augmenter A de p %, c'est calculer la somme  

$$
A + A \times \frac{p}{100}
$$
, autrement dit  $A\left(1 + \frac{p}{100}\right)$ .

C'est multiplier *A* par  $1 + \frac{p}{100}$ .

**Exemple :** *Ainsi augmenter A de* 5 *%, c'est multiplier A par* 1,05.

• Diminuer A de p %, c'est calculer la différence  $A - A \times \frac{p}{100}$ , autrement dit  $A\left(1 - \frac{p}{100}\right)$ .

C'est multiplier A par 
$$
1 - \frac{p}{100}
$$
.

**Exemple :** *Ainsi diminuer A de* 5 *%, c'est multiplier A par* 0,95*.*

Les nombres  $1 + \frac{p}{100}$  et  $1 - \frac{p}{100}$  sont appelés coeffi**cients multiplicateurs**.

**• Variations successives**

Appliquer deux variations successives à A, c'est multiplier A par deux coefficients.

**Exemple :** *Augmenter de* 8 *%, puis diminuer de* 5 *%*  $A \to 1,08$   $A \to 0,95 \times 1,08$   $A$ .

#### Méthodes 2. Taux d'évolution. Augmentation-Diminution

### $\triangleright$  Énoncé 1

Le tableau suivant indique les nombres de candidats présentés au baccalauréat en 1993, 1998 et en 2003 (source INSEE).

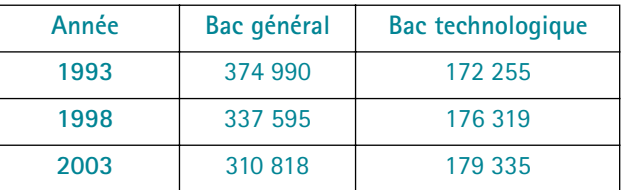

a. Pour chaque catégorie, calculer la variation absolue, puis la variation relative et en pourcentage de 1993 à 1998, puis de 1998 à 2003.

b. En 1993, au bac technologique, il y a eu 66,9 % de reçus et 79,8 % en 1998. Quel est le pourcentage d'augmentation des reçus de 1993 à 1998 ?

#### $\blacktriangleright$  Solution

a. Pour le bac général : de 93 à 98, la diminution absolue est 37395.

La diminution relative est 37 395 : 374 990  $\approx$  0,0997, soit une diminution de 9,97 %. De même, de 98 à 2003, la diminution absolue est 26 777 et la diminution relative est de 7,9 % environ.

Pour le bac techno, l'augmentation relative de 1993 à 1998 est de 2,4 % environ et de 1,7 % environ de 98 à 2003.

**b.** 172 255  $\times$  0,669  $\approx$  115 239 reçus environ en 1993.

176 319 × 0,798  $\approx$  140 703 reçus environ en 1998.

140 703 : 115 239  $\approx$  1,221. Or 1,221 = 1 + 0,221, donc l'augmentation est de 22,1 % environ. Ne pas confondre ce pourcentage d'augmentation avec l'augmentation du pourcentage qui est 12,9 (en effet 79,8 – 66,9 = 12,9).

*On peut entrer les données dans un tableur et effectuer ces calculs au tableur.*

### **Enoncé 2**

a. Un article coûte 25 euros hors taxe. Le taux de la TVA est 19,6 %. Quel est son prix, taxe comprise ?

b. Le prix TTC d'un article est 15 euros. Le magasin fait une remise de 20 %. Quel est le prix à payer ?

c. La population d'une ville a augmenté de 5 % en un an. Elle est maintenant de 19 467 habitants. Quelle était la population l'année précédente ?

#### $\blacktriangleright$  Solution

a. Le prix TTC est obtenu en ajoutant au prix hors taxe le coût de la TVA de 19,6 %, c'est-à-dire en multipliant le prix hors taxe par  $1 + \frac{19,6}{100} = 1,196$ . Donc le prix TTC est  $25 \times 1,196 = 29,9$  euros.

b. Le nouveau prix est obtenu en retranchant la remise, soit 20 % du prix, c'est-

à-dire en multipliant ce prix initial par 
$$
1 - \frac{20}{100} = 0.8
$$
.

Le prix à payer est  $15 \times 0.8 = 12$  euros.

### **Méthode**

Pour calculer une variation en pourcentage diviser la différence des effectifs par l'effectif initial.

### **Méthode**

Pour déterminer un nouveau prix après augmentation ou diminution, il faut d'abord calculer le coefficient multiplicateur à appliquer à l'ancien prix. **c.** Si P désigne la population l'année précédente  $P \times 1,05 = 19467$ . D'où  $P = \frac{19\,467}{1,05}$ . Ainsi la population était de 18 540 habitants.

#### EXERCEZ-VOUS

**a.** Une somme de 1 500 euros est placée au taux annuel de 4,5 %. Quel est le nouveau capital au bout d'un an ?

**b.** En 1988, il y avait 1 020 milliers d'exploitations agricoles en France. Leur nombre a diminué de 3,5 % entre 1988 et 2000. Quel est ce nombre en 2000 ?

### $\blacktriangleright$  Énoncé 3

Un vendeur de téléviseurs calcule les prix de vente de la manière suivante : le prix de vente hors taxes est égal au coût d'achat augmenté de la marge. Celle-ci représente 20 % du prix d'achat. Le taux de TVA est 19,6 %.

a. Quel est le prix de vente d'un téléviseur dont le prix d'achat est 250 euros ?

b. Le vendeur consent une remise de 5 %. Quel prix sera payé par le client ?

c. Un autre téléviseur a été vendu, sans remise, 215,28 euros. À quel prix le vendeur l'at-il acheté ?

### **Méthode**

Lorsqu'il y a deux hausses successives, on multiplie les coefficients entre eux.

#### $\blacktriangleright$  Solution

a. Pour obtenir le prix vente, on multiplie le prix hors taxe d'abord par 1,20 pour tenir compte de la marge, puis par 1,196 pour la TVA. Or  $1,2 \times 1,196 = 1,4352$ .

On doit donc multiplier le prix initial par  $1,4352 : 250 \times 1,4352 = 358,80$ .

Le prix de vente du téléviseur est donc 358,80 euros.

- **b.** Le prix payé par le client sera  $358,8 \times 0,95$  soit 340,86 euros.
- c. On utilise les mêmes coefficients que dans **a.**

Par suite  $\frac{215,28}{1,435,3}$  = 150. Le prix d'achat est 150 euros.  $\frac{213,20}{1,4352} = 150.$ 

#### EXERCEZ-VOUS

En France, le PIB était de 22 020 dollars par habitant en 1998. Il a augmenté de 4,9 % en 1999, puis de 5,6 % en 2000 et enfin de 3,5 % en 2001.

- **a.** Quel était le montant du PIB par habitant en France en 2001 ?
- **b.** De quel pourcentage a-t-il augmenté entre 1998 et 2001 ?

#### **> Vrai-Faux**

- A. Augmenter de 15 %, c'est multiplier par 1,15 %.
- B. Augmenter de 10 % puis de 20 %, c'est augmenter de 30 %.
- C. Multiplier par 0,8, c'est augmenter de 80 %.
- D. Augmenter un prix de 50 % revient à le multiplier par 2.
- E. Augmenter de 20 % puis diminuer de 10 % revient à augmenter de 10 %.

CHAPITRE Concretions et pourcentages  $\mathbf{C}$  Proportions et pourcentages

### Pour s'entraîner

#### Proportions et pourcentages

1 Le tableau ci-dessous indique la répartition des élèves d'une classe de 1re suivant le sexe et la langue étudiée : chaque élève n'étudie qu'une langue.

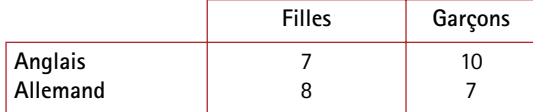

a. Quelle est la proportion de garcons dans la classe ? Quelle est celle des élèves qui étudient l'allemand ?

b. Parmi les filles, quel est le pourcentage de celles qui étudient l'anglais ?

c. Parmi les garçons, quel est le pourcentage de ceux qui étudient l'anglais ?

2 À l'occasion des élections, un bureau de vote à Lyon comportait 2 500 électeurs inscrits. Parmi eux, 1 400 sont venus voter.

Les votes se sont répartis de la façon suivante :

• Votes blancs ou nuls : 180 ;

• Parti A : 520 ; • Parti B : 370 ; • Parti C : 330. Calculer la proportion des votes blancs et des voix de chacun des partis sous forme de nombre décimal, puis de pourcentage par rapport au nombre des votants, puis par rapport aux inscrits.

**3** En avril 2004, le nombre des immatriculations des voitures fut le suivant en France :

• Renault : 48 042 ; • Peugeot : 29 928 ;

• Citroën : 22 194 ; • Marques étrangères : 67 722. Calculer la proportion des immatriculations de chaque marque : Renault, Peugeot, Citroën, d'abord par rapport à la totalité des immatriculations, puis par rapport aux immatriculations de voitures françaises.

<sup>4</sup> L'aire totale du globe terrestre est environ 510 millions de km2.

a. Quel est le pourcentage représenté par l'aire totale des mers et océans qui est environ de 362 millions de km<sup>2</sup>?

b. L'aire totale de l'Australie est environ de 7,5 millions de  $km^2$ : quel est le pourcentage de son aire par rapport à l'aire totale du globe ?

c. Quelle est l'aire de l'Océan Pacifique qui représente 46 % de la surface totale des océans ?

5 Le minerai de fer donne 8,5 % de son poids de fer pur. Quelle masse de minerai a-t-il fallu traiter pour obtenir 2 tonnes de fer pur ?

6 Le diagramme ci-dessous donne la répartition des ménages concernés par le chômage en 2001 (Source INSEE).

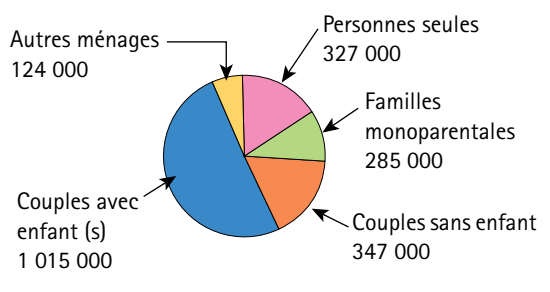

Traduire cette répartition en pourcentages.

7 Dans une classe A de 30 élèves, le taux de réussite à un examen a été de 80 % et dans la classe B de 40 élèves, ce taux a été de 70 %.

Quel est le taux de réussite pour l'ensemble de ces deux classes ?

**\*** Lors d'une élection en 2003, le candidat A 8 a obtenu 1 044 voix de plus que le candidat B, soit en pourcentage 50,48 % pour A contre 49,52 % pour B. Calculer le nombre des suffrages exprimés et le nombre de voix de chacun des deux candidats.

PISTE Quel est le pourcentage des suffrages exprimés représenté par 1 044 ?

**\*** Dans une ville, lors d'une élection, trois listes 9 A, B, et C sont en présence.

Certains résultats en nombres de voix et en pourcentages des suffrages exprimés sont donnés cidessous :

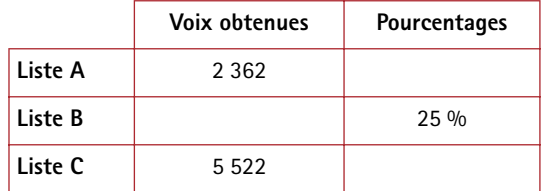

Compléter ce tableau.

PISTE On peut commencer par calculer le nombre total des suffrages exprimés puisque A et C totalisent 75 % des voix.

#### Pourcentages d'augmentation ou de diminution

 La TVA, ou *taxe sur la valeur ajoutée*, est une 10 taxe proportionnelle au prix hors taxe.

Ainsi, pour une TVA à 19,6 %, au prix hors taxe de 100 €, on ajoute une taxe de 19,6 €.

a. Calculer la TVA pour les prix hors taxe suivants en euros : 150 ; 230 ; 1 350.

**b.** Un article coûte 125  $\in$  hors taxes.

Quel est son prix TTC avec une TVA de 19,6 %. Quel serait ce prix avec une TVA de 5,5 % ?

Quel est le pourcentage de remise au cours de ces soldes ? 11

Dans le même magasin, combien sera soldé un article affiché initialement  $320 \in$  si l'on applique ce même pourcentage ?

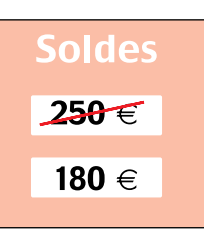

12 Compléter le tableau suivant pour obtenir le nouveau prix :

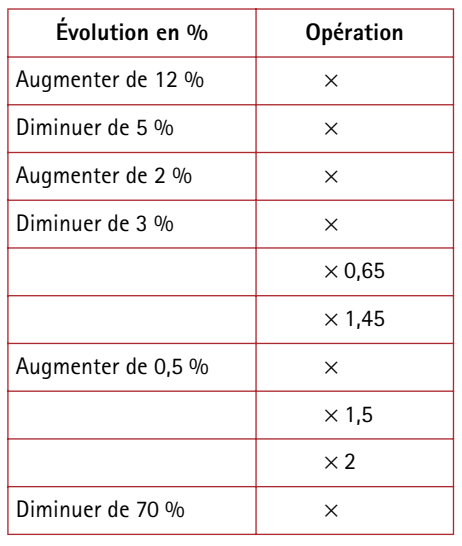

13 La consommation des ménages français en produits manufacturés était de 17,715 milliards d'euros fin avril 2004. Après avoir baissé de 1,3 % en mars 2004, cette consommation a augmenté de 1,5 % en avril.

Quelle était cette consommation le 1<sup>er</sup> mars 2004 ?

14 Voici des indications sur les effectifs des personnels de l'Éducation Nationale entre 1990 et 2000.

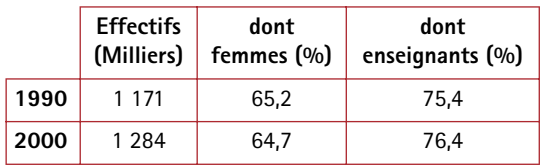

a. Calculer le nombre des femmes dans l'Éducation Nationale en 1990 et en 2000. Quel est le pourcentage d'augmentation de ce nombre ?

**b.** Mêmes questions pour le nombre des enseignants.

15 Le graphique suivant donne le nombre des vétérinaires en France depuis 1974.

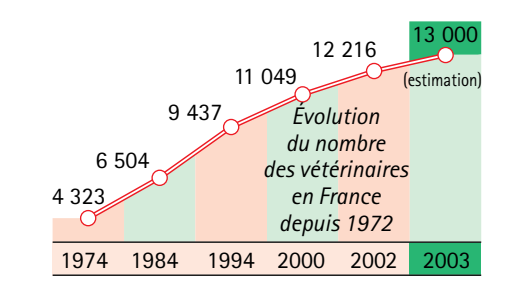

a. Calculer le pourcentage d'augmentation de 1974 à 1984, de 1984 à 1994, de 1994 à 2003.

**b.** Combien peut-on prévoir de vétérinaires en 2012 si ce taux d'augmentation reste le même ?

16 Soit x le nombre d'habitants d'une ville. Voici quatre situations, en un an :

A- la population augmente de 4 %.

B- la population diminue de 4 %.

C- la population augmente de 400 habitants.

D- la population diminue de 400 habitants.

Voici quatre fonctions de x donnant la population au bout d'un an :

- $f_1(x) = x + 400$ ;  $f_2(x) = 1,04x$
- $f_3(x) = x 400$ ;  $f_4(x) = 0.96x$ .

a. Associer chaque situation à une fonction.

**b.** Dans chaque cas, donner la formule indiquant la population au bout de 2 ans.

Pour les exercices **17** - **18**, utiliser l'information suivante : *Un capital C est placé* **à intérêts composés** *si en fin d'année l'intérêt produit cette année est ajouté à ce capital et produit lui-même un intérêt l'année suivante.*

17 Une somme de 1 500 euros est placée au taux de 4,5 % à intérêts composés.

### Exercices et problèmes

Calculer le capital disponible au bout de 1 an, puis de 2 ans, enfin de 3 ans.

*On peut utiliser un tableur.*

18 Une personne souhaite obtenir une somme de 12 000 euros le 01/01/2006.

a. Quelle somme doit-elle placer le 01/01/2005 au taux de 3,5 % ?

b. Quelle somme doit-elle placer le 01/01/2004 au taux de 3,5 % ?

PISTE Si S est la somme cherchée, par quel coefficient faut-il multiplier S pour obtenir 12 000 ?

19 a. Une somme de 5 700 euros placée pendant un an a rapporté 199,50 euros d'intérêts. Quel est le taux de ce placement ?

b. Une somme de 5 700 est placée durant un an. La somme disponible au bout d'un an est de 5 882,4 € : quel est le taux de ce placement ?

20 En 2002, le nombre de chômeurs en France était de 2 341 000 dont 1 123 000 hommes. Le taux de chômage chez les hommes était de 7,9 % de la population active et chez les femmes il était de 10,1 %. En déduire la population active totale en 2002 ainsi que le taux de chômage global pour la population totale.

21 Sophie veut acheter un ordinateur.

Le prix public est 610 €.

Dans le magasin A, on lui propose une réduction de 10 % sur le prix public, mais elle doit payer en plus 2 % du montant de sa facture pour la livraison et l'installation.

Dans le magasin B, on lui propose simplement une réduction de 8 %.

Quelle est la solution la plus avantageuse ?

### Pour aller plus loin

#### **Gestion d'un stock** 22

Dans un magasin, un stock d'appareils est constitué pour 70 % d'appareils venant d'une usine A et pour 30 % d'appareils venant d'une usine B. Parmi les appareils venant de A, 20 % ont un défaut, alors que 10 % de ceux venant de B ont un défaut.

Quel est, dans ce stock, le pourcentage d'appareils ayant un défaut ?

#### **Les ménages en France** 23

Dans un article publié par « Alternatives Économiques », il est indiqué que, en 1999, les ménages représentent 97,8 % de la population française. Les personnes seules représentent 12,6 % des ménages et les familles 83,4 %.

Sachant que la population française était de 58 507 000, quel est l'effectif des personnes vivant seules ? Quel est l'effectif des personnes vivant en famille ?

#### **\*\*\* Revalorisations de traitements** 24

En 1997, les traitements des fonctionnaires ont été revalorisés de 0,5 % au 1er mars et de 0,5 % au 1<sup>er</sup> octobre. Quel pourcentage d'augmentation au 1<sup>er</sup> janvier 1997 aurait conduit au même gain annuel durant l'année 1997 ?

#### **Mélanges** 25

On mélange 6 litres de jus de fruit contenant 30 % de sucre avec 4 litres de jus de fruit contenant 20 % de sucre.

Quel est le pourcentage en sucre du mélange obtenu ?

PISTE Quelle est la quantité de sucre dans chaque mélange, puis dans la totalité ?

### **Alliages** 26

Les laitons sont des alliages de cuivre et de zinc. La masse de cuivre entrant dans un échantillon de laiton est de 336 g. Sachant que ce laiton contient 70 % de cuivre, quelle est la masse de l'échantillon de laiton ?

#### **27** Investissements

Le tableau suivant indique les investissements des entreprises américaines à l'étranger (en milliards de dollars).

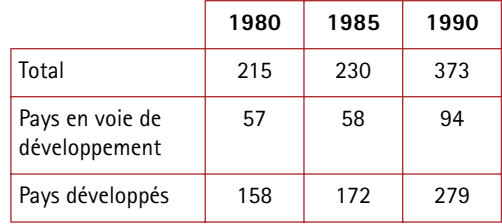

a. Calculer le taux d'augmentation des investissements vers les pays en voie de développement entre 1980 et 1985 ; puis entre 1985 et 1990 et enfin entre 1980 et 1990.

**b.** Reprendre la question précédente avec les pays développés. Comparer les résultats obtenus.

c. Quelle est la part des pays développés en 1980 par rapport au total des investissements ? Comment évolue cette part sur la période étudiée ?

#### **Le prix d'une chemise** 28

Le coût d'une chemise se décompose de la façon suivante : 60 % pour la main d'œuvre et 40 % pour le tissu et les boutons.

La main d'œuvre augmente de 12 %. Le tissu et les boutons augmentent de 30 %. De combien augmente le prix de revient de la chemise ?

#### **Placement d'un capital** 29

Une personne place une somme 10 000 euros le 01/01/2003 au taux de 8 %. Le 01/01/2004, elle retire une partie de son capital.

Le 01/01/2005, elle dispose de 7 020 euros.

Quelle somme a-t-elle retirée le 01/01/2004 ?

#### **Un carré qui s'agrandit** 30

On augmente le côté d'un carré de 5 %. De quel pourcentage augmente le périmètre ? De quel pourcentage augmente l'aire de ce carré ?

#### **Part des agriculteurs dans la population**  31 **française de 15 ans et plus**

Ce tableau donne, en milliers, la population française de 15 ans et plus et le nombre des agriculteurs en 1990 et en 1999, ainsi que le pourcentage des femmes dans ces populations.

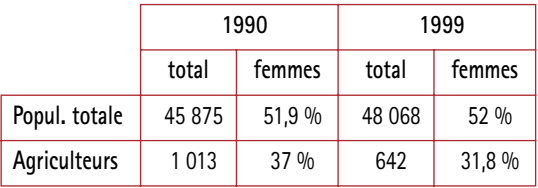

a. En 1990, quel était le pourcentage des agriculteurs par rapport à la population totale ? Quel était le nombre des femmes agriculteurs ?

**b.** Mêmes questions pour 1999.

c. Quel est le pourcentage de diminution du nombre des agriculteurs de 1990 à 1999 ?

Sachant que ce pourcentage de diminution de 1982 à 1990 était de 31,1 %, quel était le nombre des agriculteurs en 1982 ?

Quel est le pourcentage de diminution du nombre des agriculteurs de 1982 à 1999 ?

d. Quel est le pourcentage de diminution des femmes agriculteurs de 1990 à 1999 ?

e. En 1990, 25 % des agriculteurs partaient en vacances. En 1999, ils étaient 33 %.

Le nombre d'agriculteurs partant en vacances a-t-il augmenté ? A-t-il diminué ? De quel pourcentage ?

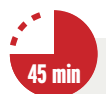

#### Pour aller plus vite

Traiter chacun de ces exercices en quelques minutes.

A. Dans un collège de 650 élèves, il y a 40 % de demipensionnaires : quel est le nombre de ces demipensionnaires ?

B. Sur les 1 200 spectateurs d'un concert, 840 bénéficient d'un tarif réduit.

Quel est le pourcentage des spectateurs qui paient plein tarif ?

C. Quel est le pourcentage d'augmentation correspondant à deux hausses successives de 7 % et 3 % ?

D. Le prix d'un produit augmente de 10 % puis diminue de 10 %. Ce prix a-t-il augmenté ? Diminué ? Si oui, de quel pourcentage ?

E. Le montant brut du SMIC horaire était de 7,19 euros au 01/07/2003 après une augmentation de 5,3 %. Quel était le montant du SMIC au 01/07/2002 ?

1

### Avec un tableur

**Évolution de population**

La population Y d'une petite ville prend les valeurs Y1, Y2, Y3 d'une année à l'autre selon les conditions économiques et le tourisme.

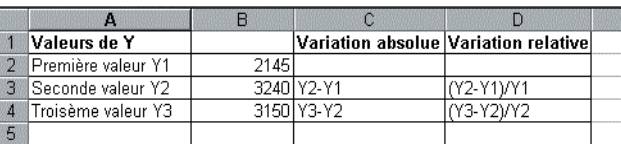

**a)** Préparer un tableur avec les indications du tableau et les nombres marqués colonne B.

**b)** Calculer les évolutions absolues Y2 – Y1, Y3 – Y2 colonne C, puis les évolutions relatives, quotient de l'évolution absolue par la valeur initiale de Y.

### **EXERCEZ-VOUS**

• Voici les valeurs d'une grandeur Y notées durant les 12 mois de l'année 2004.

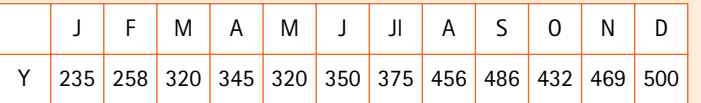

• À l'aide d'un tableur, calculer les taux d'évolution relative chaque mois, puis le taux d'évolution relative pour l'année 2004.

Si cette évolution ne change pas d'une année à l'autre, quelle serait la valeur de Y en fin 2005 ? En fin 2010 ?

# 2

#### **Pourcentage d'augmentation**

Dans la colonne A sont marquées les années, à partir de l'année 0 qui correspond à l'année 2005.

La population d'une ville B est marquée en B1. Cette population augmente de 4 % par an : examiner comment a été calculée en B2 la population l'année suivante.

La population d'une ville C l'année 0 est marquée en C1, puis en C2 la population de C l'année suivante. L'augmentation étant aussi de 4 % par an. Écrire en B2 et C2 les formules qui permettent de calculer les populations en 2006.

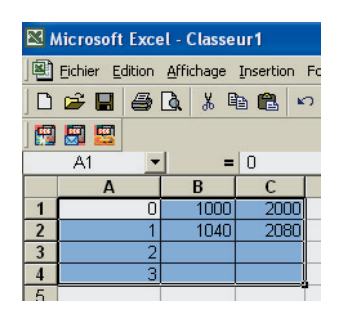

En D est marquée la différence des populations de ces deux villes.

Recopier vers le bas les colonnes A, B, C jusqu'à *n* = 40.

Au bout de combien d'années la population de B a-t-elle doublée ? Et celle de C ? Au bout de combien d'années la différence a-t-elle doublé ? Recommencer ces calculs en changeant les populations initiales des deux villes. Remplacer ensuite le taux d'augmentation de 4 % par 3 %, puis par 1 %.

## *Et maintenant,*

# **TESTEZ-VOUS!**

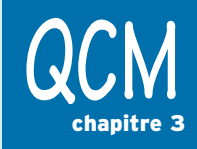

Choisissez la (ou les) bonne(s) réponse(s).

### A. Savez-vous... calculer et utiliser une proportion?

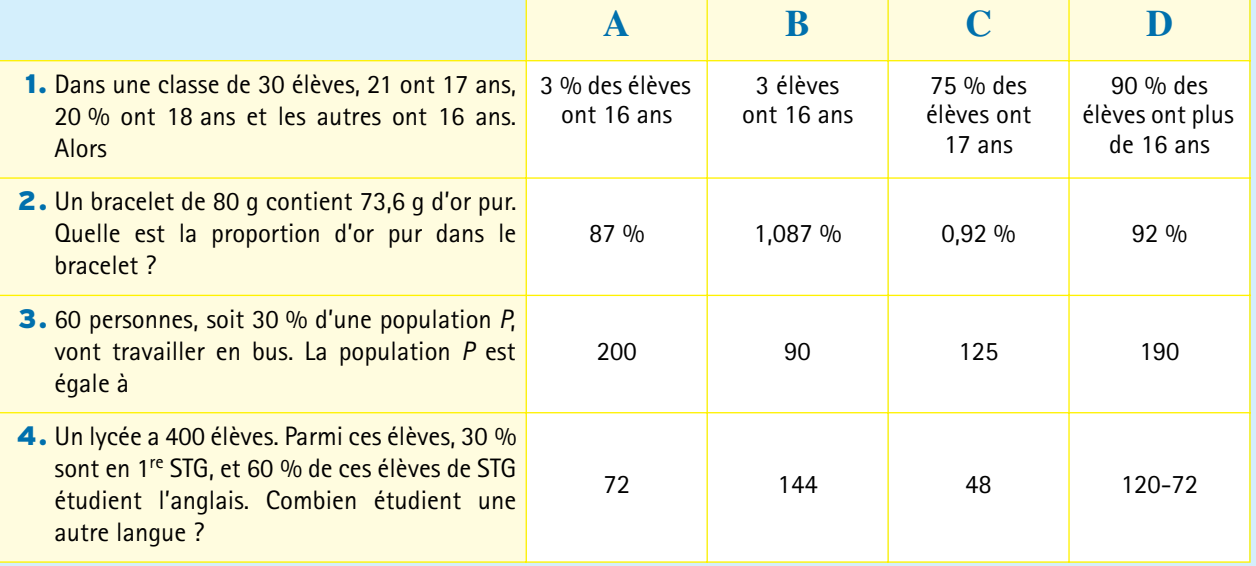

### B. Savez-vous… utiliser un pourcentage d'augmentation ou de diminution ?

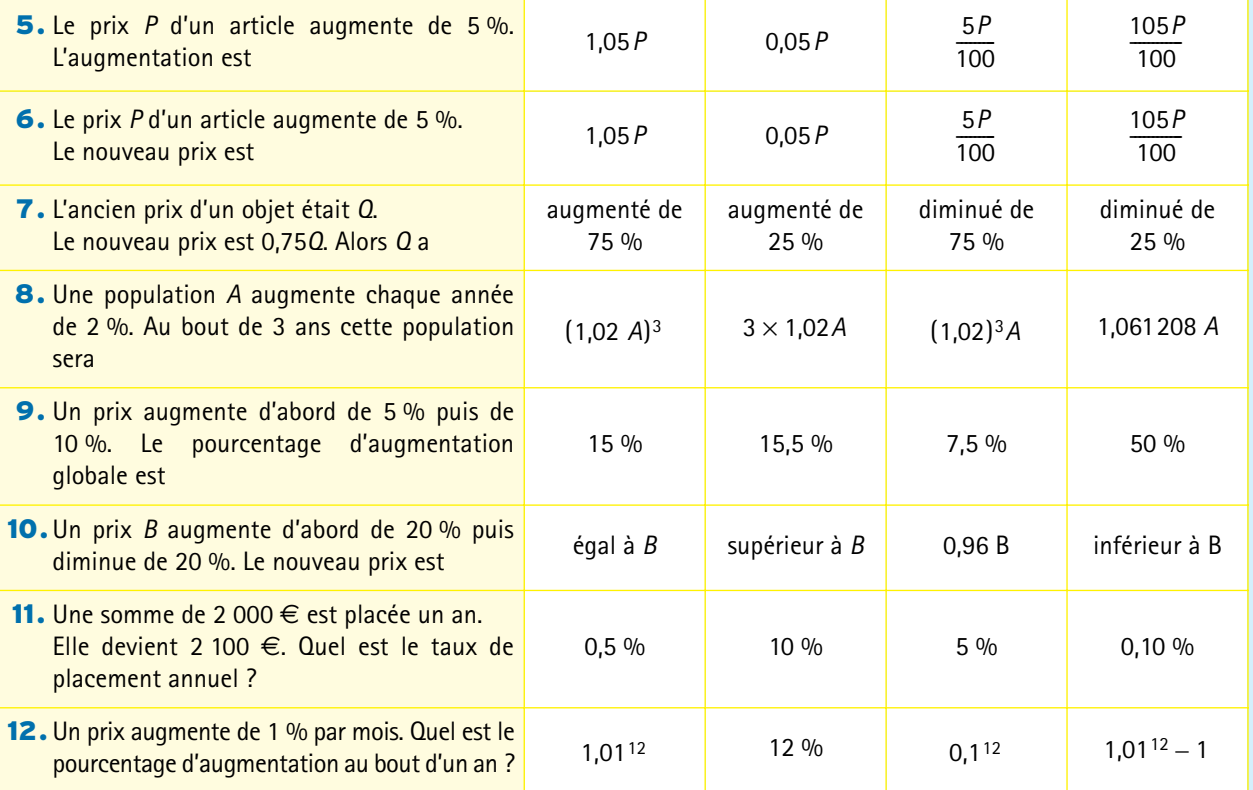